# COMP1511 - Programming Fundamentals

Week 7 - Lecture 12

## What did we learn last lecture?

#### **Memory**

- Using memory beyond what's in our functions
- Allocating memory so that it lasts beyond the lifetime of the curly brackets

#### **Structs**

- Our custom variables
- Made up of other variables

# What are we covering today?

#### **Multi-File Projects**

Spreading a program over multiple files

#### **Linked Lists**

- Like an array, contains multiple of the same type of variable
- More flexible in that it can change length
- Is also able to add and remove elements from partway through the list
- Tying together structs, pointers and memory allocation

# **C Projects with Multiple Files**

#### For readability and also to separate code by subject

- We've already seen #include
- We can also #include our own files!
- This allows us to join projects together

#### **Reusable sub-projects**

- We'll often make some code that we can use again
- If we make it in its own file, with its own interface, we can #include it in our other projects

# Header Files and C (Implementation) Files

#### Two different files for different purposes

Header and C files usually go together in pairs

#### Header \*.h file

- Shows the capabilities of a code file
- Enough to use it without needing to understand what's in it

#### C Implementation \*.c file

Contains the underlying implementation of the H file

## File.h

#### Header Files show you what the code's functions are

- This file shows a programmer all they need to know to use our code
- typedef (Type Define) is a way of allowing us to create our own C Type out of another Type
- This protects our struct from access and keeps our data safe!
- Function Declarations with no definitions
- Comments that describe how the functions can be used
- No running code!

## File.c

#### Implementation Files show you how the code runs in detail

- We can hide the complicated running code in this file
- Has includes, especially #include "File.h" (joins the two files together)
- Implements the struct mentioned in the typedef from the header
- Implements all the functions declared in the header

## Main.c and other Files

#### Our Entry Point into our code

- The main() function is always what runs first
- For any code file (\*.c) to use the functionality provided by another file, it must **#include** that file
- In our example, main.c needs to include person.h to be able to access the functionality provided by the "person" code files

# **Compiling a Project with Multiple Files**

#### How do we compile a multi-file project?

- We need to compile all \*.c files that we will use
- The \*.c files will #include the necessary \*.h files
- Amongst the \*.c files there should be exactly one main() function
- The compiled program will run from the start of the main() function

# Let's look at a multi-file project

#### I'm Batman!

- A set of files that allow us to define a "person"
- Each person has a name and some super powers
- person.h shows how we can use a person
- **person.c** has the underlying details
- main.c shows how we can include and use this code

# person.h

#### What's in the Header file?

- A Typedef saying we can use Person to mean a pointer to a struct person
- No mention of what struct person is! We don't have direct access
- Functions to let us create and free a person
- A function to let us give powers to a person
- A function to display a person (by printing to the terminal)

## person.c

#### Our implementation file

- The actual and hidden implementation of struct person
- This means that the code in the C file can use struct person but the main.c can only use Person
- Implementations of all the functions listed in person.h

## main.c

#### The main file

- Contains the main function. There is always exactly one main function in any project. It will be where the program starts running
- #includes the person.h file (always include headers, but not C files)
- Uses things like Person and the functions provided in the header

# Using the multi-file project

#### Compiling

- We'll compile all the C files (but no H files) into a single program
- We rely on #includes to get the information we need from H files
- In this case: dcc main.c person.c -o person\_demo

#### **Using Multi-file projects in COMP1511**

- We will be keeping these reasonably simple in COMP1511
- Assignment 2 will have a multi-file project, but you will not need to create a multi-file project to pass this course

## A new kind of struct

#### Let's make an interesting struct

- This is a node
- It contains some information
- As well as a pointer to another node of the same type!

```
struct node {
    struct node *next;
    int data;
};
```

## A Chain of Nodes - a Linked List

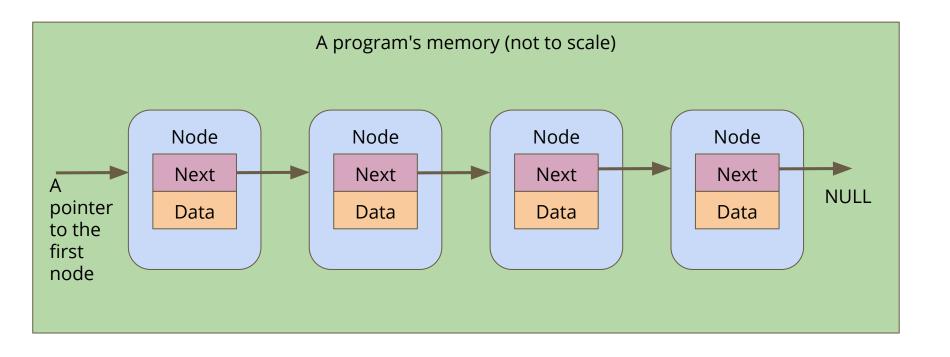

## **Linked Lists**

#### A chain of these nodes is called a Linked List

#### As opposed to Arrays . . .

- Not one continuous block of memory
- Items can be shuffled around by changing where pointers aim
- Length is not fixed when created
- You can add or remove items from anywhere in the list

## **Break Time**

#### **Linked Lists**

- Pointers, structs and memory allocation
- Structs with pointers to their own type
- Linked Lists combine a lot of our newer code techniques

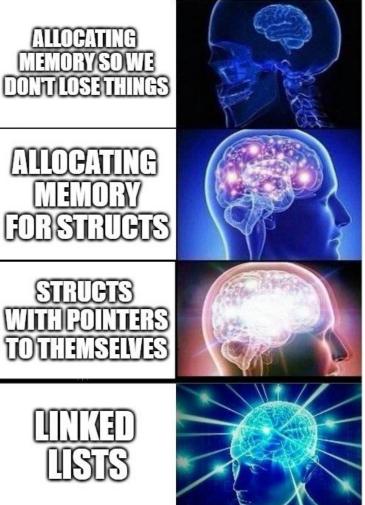

imfileen

## **Linked Lists in code**

#### What do we need for the simplest possible list?

- A struct for a node
- A pointer to keep track of the start of the list
- A way to create a node and connect it

```
struct node {
    struct node *next;
    int data;
};
```

## A function to add a node

#### We've seen a similar function for creating a struct

```
// Create a node using the data and next pointer provided
// Return a pointer to this node
struct node *create_node(int data, struct node *next) {
    struct node *n = malloc(sizeof (struct node));
    n->data = data;
    n->next = next;
    return n;
}
```

# Building a list using only create\_node()

```
int main (void) {
    // head will always point to the first element of our list
    struct node *head = create_node(5, NULL);
    head = create_node(4, head);
    head = create_node(3, head);
    head = create_node(2, head);
    head = create_node(1, head);
    return 0;
}
```

## How it works 1

create\_node makes a node with a NULL next and we point head at it

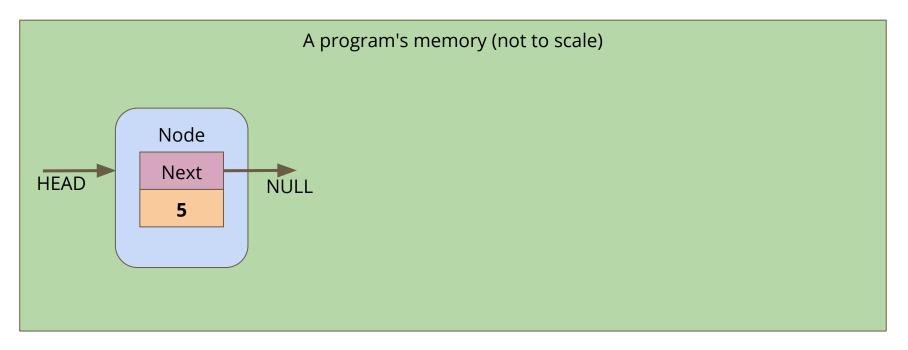

## How it works 2

The 2nd node points its "next" at the old head, then it replaces head with its own address

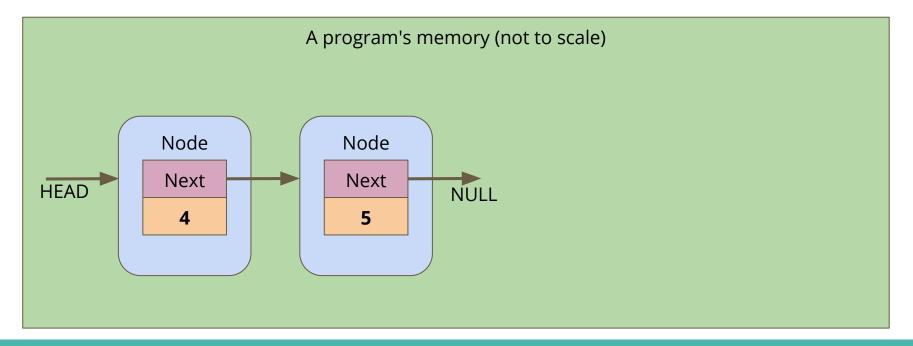

## How it works 3

The process continues . . .

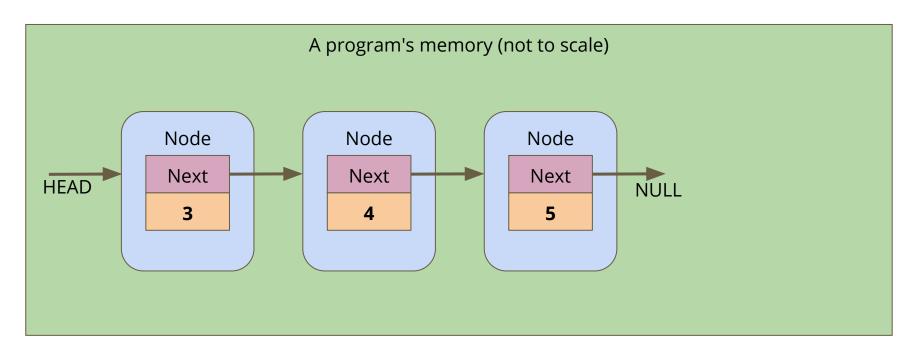

#### Linked lists don't have indexes . . .

- We can't loop through them in the same way as arrays
- We have to follow the links from node to node
- If we reach a **NULL** node pointer, it means we're at the end of the list

```
// Loop through a list of nodes, printing out their data
void printData(struct node *n) {
    while (n != NULL) {
        printf("%d\n", n->data);
        n = n->next;
    }
}
```

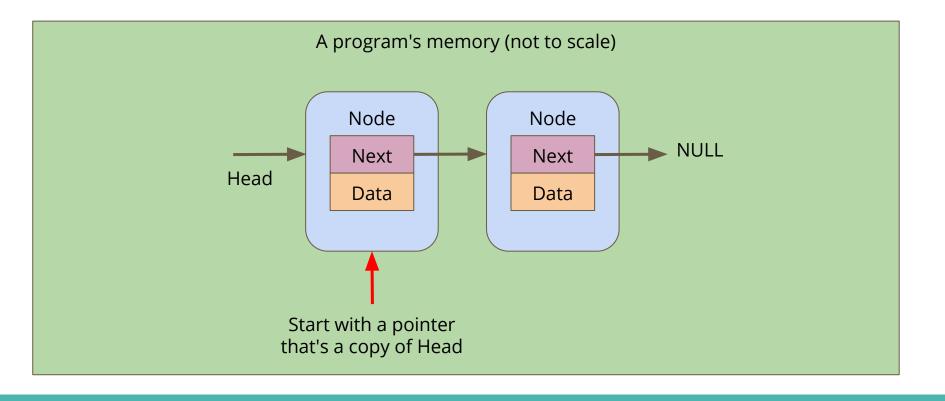

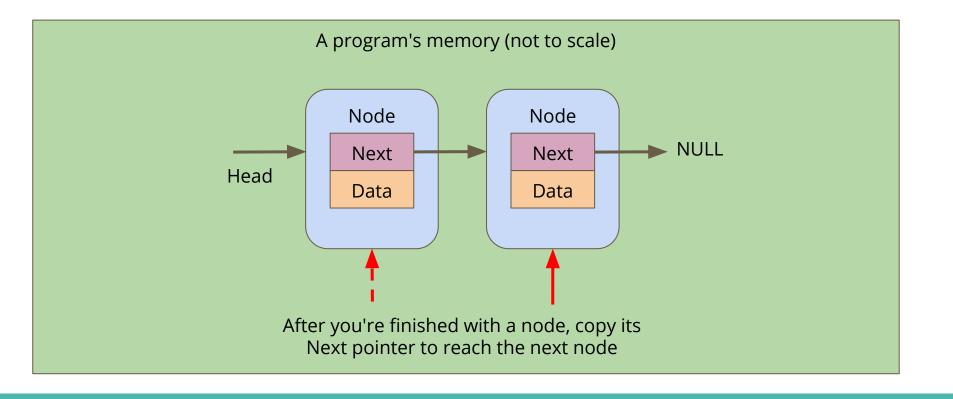

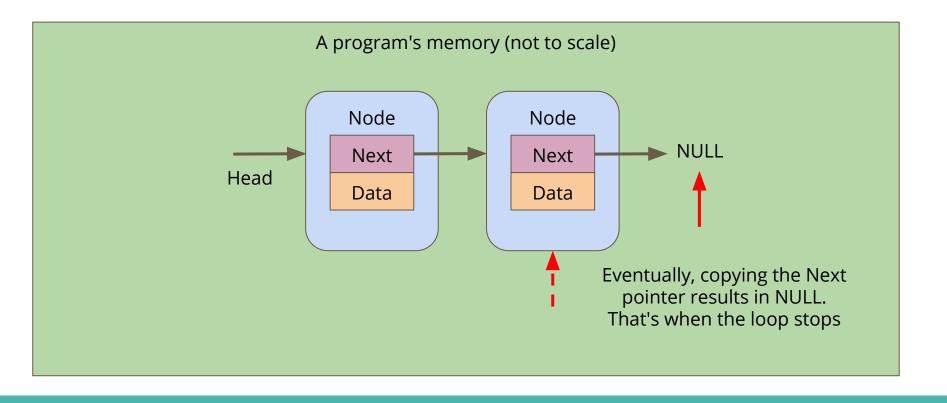

# **Battle Royale**

#### Let's use a Linked List to track the players in a game

- We're going to start by adding players to the game
- We want to be able to print all the players that are currently in the game (the list of players can change as the game goes on)
- We might want to control the order of the list, so we need to be able to insert at a particular position
- We also want to be able to find and remove players from the list if they're knocked out of the round

## What will our nodes look like?

#### We're definitely going to want a basic node struct

- Let's start with a name
- And a pointer to the next node

```
struct player {
    char name[MAX_NAME_LENGTH];
    struct player *next;
};
```

# **Creating nodes**

#### We'll want a function that creates a node

```
// Create a player using the name and next pointer provided
// Return a pointer to this player
struct player *create_player(char new_name[], struct player *new_next) {
    struct player *p = malloc(sizeof (struct player));
    strcpy(p->name, new_name);
    p->next = new_next;
    return p;
}
```

# Creating the list itself

Note that we don't need to specify the length of the list!

```
int main(void) {
    // create the list of players
    struct player *head = create_player("Marc", NULL);
    head = create_player("Chicken", head);
    head = create_player("Aang", head);
    head = create_player("Goku", head);
    return 0;
}
```

# **Using create\_player**

Head points at the First Player, its next is NULL

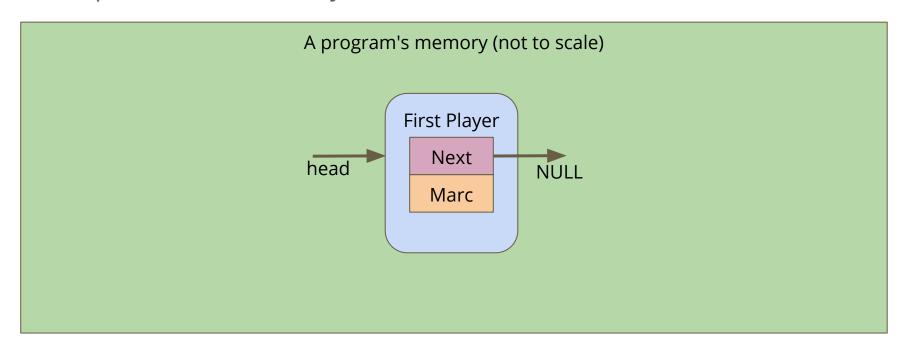

# **Using create\_player**

The New Player is created and copies the head pointer for its next

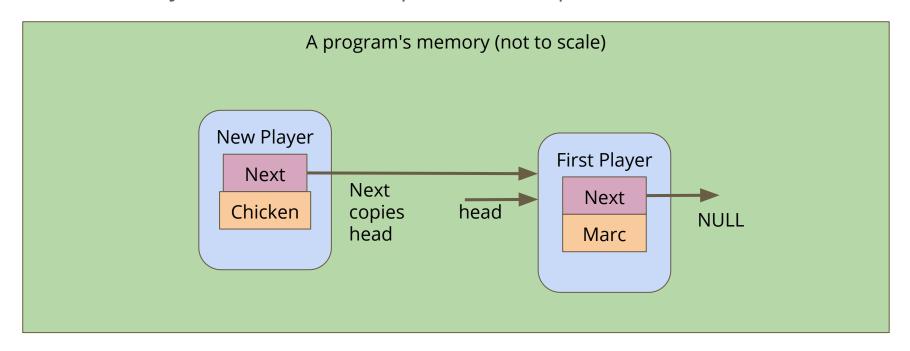

# **Using create\_player**

create\_node returns a pointer to New Player, which is assigned to head

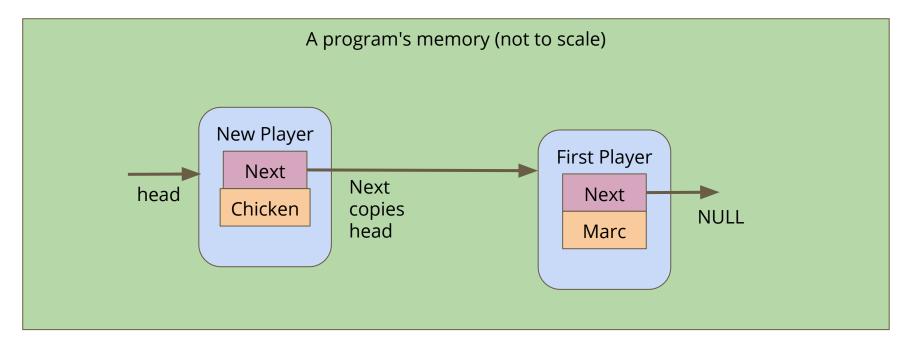

# Printing out the list of players

#### How do we traverse a list to see all the elements in it?

- Loop through, starting with the pointer to the head of the list
- Use whatever data is inside the player node
- Then move onto the next pointer from that player node
- If the pointer is NULL, then we've reached the end of the list

```
// Loop through the list and print out the player names
void print_players(struct player *current) {
    while (current != NULL) {
        printf("%s\n", current->name);
        current = current->next;
    }
}
```

## To be continued

#### It's a big project . . . we'll continue it later!

- We might want to insert at a different place in the list
- We still want to insert for a reason (thinking about keeping lists sorted)
- We haven't yet looked at removal from a list
- Once we have all the functionality we need, we'll actually run the game

# What did we learn today?

#### **Multi-File Projects**

Spreading out our code functionality into more than one file

#### **Linked Lists**

- A new struct that can point at its own type
- Chaining nodes together forms a list
- Nodes can have a variety of information in them
- Code for creation of nodes and lists
- Looping through the lists